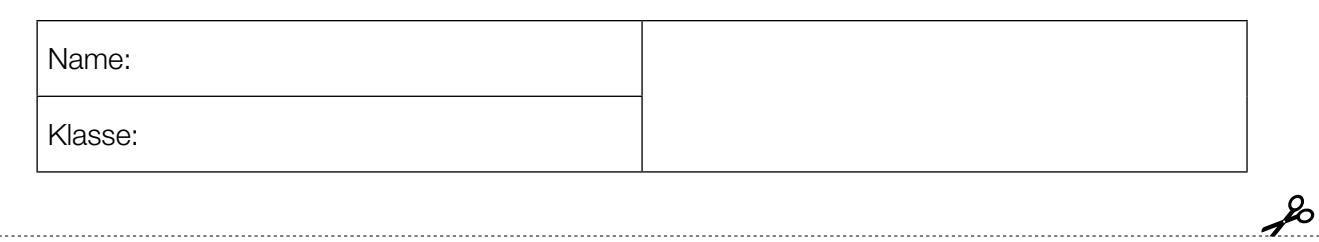

Standardisierte kompetenzorientierte schriftliche Reifeprüfung

AHS

12. Jänner 2017

# Mathematik

Teil-1-Aufgaben

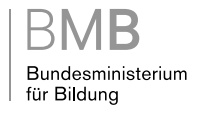

#### Hinweise zur Aufgabenbearbeitung

Sehr geehrte Kandidatin! Sehr geehrter Kandidat!

Das vorliegende Aufgabenheft zu Teil 1 enthält 24 Aufgaben. Die Aufgaben sind unabhängig voneinander bearbeitbar. Ihnen stehen dafür 120 Minuten an reiner Arbeitszeit zur Verfügung.

Verwenden Sie einen nicht radierbaren, blau oder schwarz schreibenden Stift. Bei Konstruktionsaufgaben ist auch die Verwendung eines Bleistifts möglich.

Verwenden Sie zur Bearbeitung ausschließlich dieses Aufgabenheft. Schreiben Sie Ihren Namen auf der ersten Seite des Aufgabenheftes in das dafür vorgesehene Feld.

Alle Antworten müssen in das Aufgabenheft geschrieben werden. In die Beurteilung wird alles einbezogen, was nicht durchgestrichen ist. Die Lösung muss dabei klar ersichtlich sein. Wenn die Lösung nicht klar ersichtlich ist oder verschiedene Lösungen angegeben sind, gilt die Aufgabe als nicht gelöst. Streichen Sie Ihre Notizen durch.

Sie dürfen eine approbierte Formelsammlung sowie die gewohnten elektronischen Hilfsmittel verwenden.

Das Aufgabenheft ist abzugeben.

#### **Beurteilung**

Jede Aufgabe in Teil 1 wird mit 0 Punkten oder 1 Punkt bewertet, jede Teilaufgabe in Teil 2 mit 0, 1 oder 2 Punkten. Die mit A gekennzeichneten Aufgabenstellungen werden mit 0 Punkten oder 1 Punkt bewertet.

- Werden im Teil 1 mindestens 16 von 24 Aufgaben richtig gelöst, wird die Arbeit positiv bewertet.
- Werden im Teil 1 weniger als 16 von 24 Aufgaben richtig gelöst, werden mit A markierte Aufgabenstellungen aus Teil 2 zum Ausgleich (für den laut LBVO "wesentlichen Bereich") herangezogen.

Werden unter Berücksichtigung der mit A markierten Aufgabenstellungen aus Teil 2 mindestens 16 Aufgaben richtig gelöst, wird die Arbeit positiv bewertet.

Werden auch unter Berücksichtigung der mit A markierten Aufgabenstellungen aus Teil 2 weniger als 16 Aufgaben richtig gelöst, wird die Arbeit mit "Nicht genügend" beurteilt.

– Werden im Teil 1 mindestens 16 Punkte (mit Berücksichtigung der Ausgleichspunkte A ) erreicht, so gilt folgender Beurteilungsschlüssel:

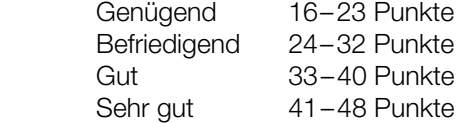

#### Erläuterung der Antwortformate

Die Aufgaben haben einerseits freie Antwortformate; dabei schreiben Sie Ihre Antwort direkt unter die jeweilige Aufgabenstellung in das Aufgabenheft. Weitere Antwortformate, die in der Klausur zum Einsatz kommen können, werden im Folgenden vorgestellt:

Zuordnungsformat: Dieses Antwortformat ist durch mehrere Aussagen (bzw. Tabellen oder Abbildungen) gekennzeichnet, denen mehrere Antwortmöglichkeiten gegenüberstehen. Bearbeiten Sie Aufgaben dieses Formats korrekt, indem Sie die Antwortmöglichkeiten durch Eintragen der entsprechenden Buchstaben den jeweils zutreffenden Aussagen zuordnen!

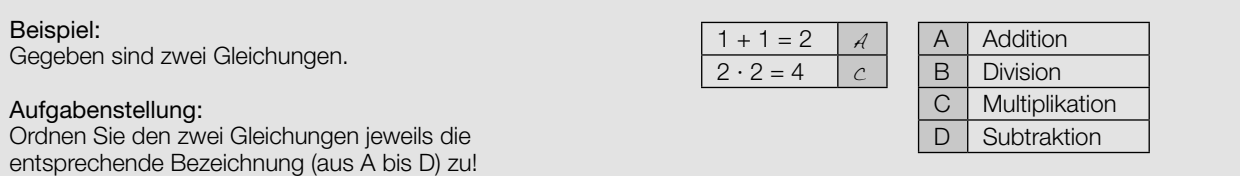

Konstruktionsformat: Eine Aufgabe und deren Aufgabenstellung sind vorgegeben. Die Aufgabe erfordert die Ergänzung von Punkten, Geraden und/oder Kurven im Aufgabenheft.

#### Beispiel:

Gegeben ist eine lineare Funktion f mit  $f(x) = k \cdot x + d$ .

#### Aufgabenstellung:

Zeichnen Sie den Graphen einer linearen Funktion mit den Bedingungen  $k = -2$  und  $d > 0$  in das vorgegebene Koordinatensystem ein!

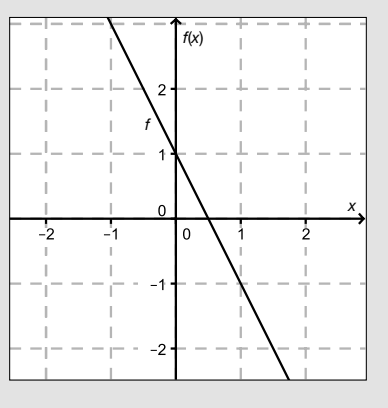

Multiple-Choice-Format in der Variante "1 aus 6": Dieses Antwortformat ist durch einen Fragenstamm und sechs Antwortmöglichkeiten gekennzeichnet, wobei eine Antwortmöglichkeit auszuwählen ist. Bearbeiten Sie Aufgaben dieses Formats korrekt, indem Sie die einzige zutreffende Antwortmöglichkeit ankreuzen!

Beispiel: Welche Gleichung ist korrekt?

Aufgabenstellung: Kreuzen Sie die zutreffende Gleichung an!

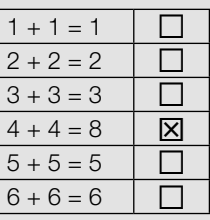

Multiple-Choice-Format in der Variante "2 aus 5": Dieses Antwortformat ist durch einen Fragenstamm und fünf Antwortmöglichkeiten gekennzeichnet, wobei zwei Antwortmöglichkeiten auszuwählen sind. Bearbeiten Sie Aufgaben dieses Formats korrekt, indem Sie die beiden zutreffenden Antwortmöglichkeiten ankreuzen!

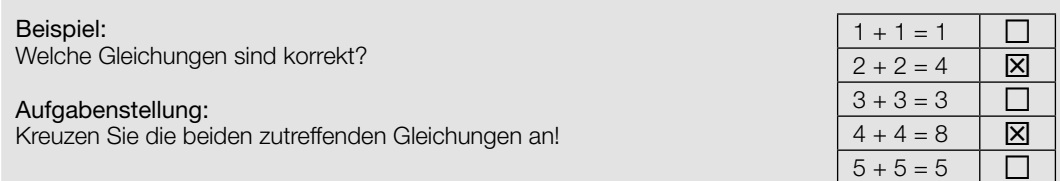

Multiple-Choice-Format in der Variante "x aus 5": Dieses Antwortformat ist durch einen Fragenstamm und fünf Antwortmöglichkeiten gekennzeichnet, wobei eine, zwei, drei, vier oder fünf Antwortmöglichkeiten auszuwählen sind. In der Aufgabenstellung finden Sie stets die Aufforderung "Kreuzen Sie die zutreffende(n) Aussage(n)/ Gleichung(en)/... an!". Bearbeiten Sie Aufgaben dieses Formats korrekt, indem Sie die zutreffende Antwortmöglichkeit/die zutreffenden Antwortmöglichkeiten ankreuzen!

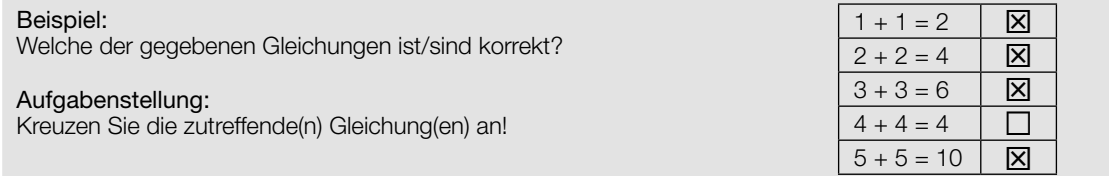

Lückentext: Dieses Antwortformat ist durch einen Satz mit zwei Lücken gekennzeichnet, das heißt, im Aufgabentext sind zwei Stellen ausgewiesen, die ergänzt werden müssen. Für jede Lücke werden je drei Antwortmöglichkeiten vorgegeben. Bearbeiten Sie Aufgaben dieses Formats korrekt, indem Sie die Lücken durch Ankreuzen der beiden zutreffenden Antwortmöglichkeiten füllen!

#### Gegeben sind 3 Gleichungen.

Beispiel:

#### Aufgabenstellung:

Ergänzen Sie die Textlücken im folgenden Satz durch Ankreuzen der jeweils richtigen Satzteile so, dass eine korrekte Aussage entsteht!

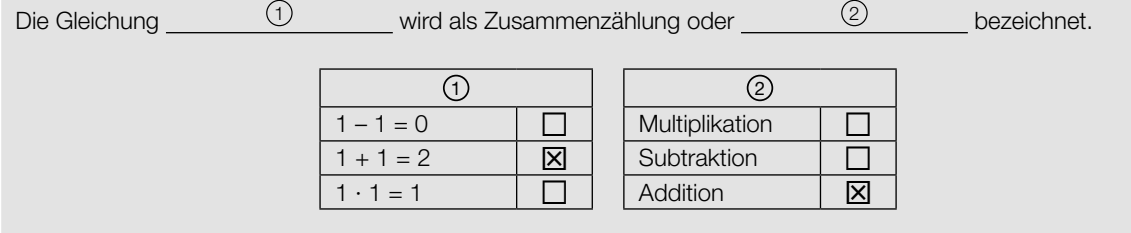

#### So ändern Sie Ihre Antwort bei Aufgaben zum Ankreuzen:

- 1. Übermalen Sie das Kästchen mit der nicht mehr gültigen Antwort.
- 2. Kreuzen Sie dann das gewünschte Kästchen an.

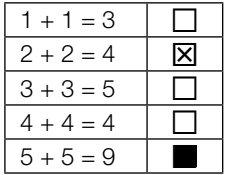

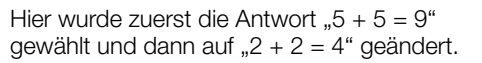

#### So wählen Sie eine bereits übermalte Antwort:

- 1. Übermalen Sie das Kästchen mit der nicht mehr gültigen Antwort.
- 2. Kreisen Sie das gewünschte übermalte Kästchen ein.

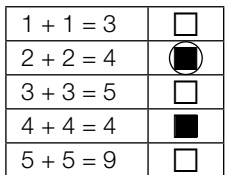

Hier wurde zuerst die Antwort " $2 + 2 = 4$ " übermalt und dann wieder gewählt.

Wenn Sie jetzt noch Fragen haben, wenden Sie sich bitte an Ihre Lehrerin/Ihren Lehrer!

#### Viel Erfolg bei der Bearbeitung!

#### Mehrwertsteuer für Hörbücher

Seit 2015 werden in Deutschland bestimmte Hörbücher statt mit 19 % Mehrwertsteuer (MWSt.) mit dem ermäßigten Mehrwertsteuersatz von 7 % belegt.

#### Aufgabenstellung:

Stellen Sie eine Formel auf, mit deren Hilfe für ein Hörbuch, das ursprünglich inklusive 19 % MWSt. € x kostete, der ermäßigte Preis € y inklusive 7 % MWSt. berechnet werden kann!

### Quadratische Gleichung

Gegeben ist die Gleichung  $a \cdot x^2 + 10 \cdot x + 25 = 0$  mit  $a \in \mathbb{R}$ ,  $a \neq 0$ .

#### Aufgabenstellung:

Bestimmen Sie jene(n) Wert(e) von a, für welche(n) die Gleichung genau eine reelle Lösung hat!

 $a =$ 

### **Teilungspunkt**

Die gegebene Strecke AB: A B wird innen durch den Punkt  $T$  im Verhältnis 3:2 geteilt.

#### Aufgabenstellung:

Stellen Sie eine Formel für die Berechnung des Punkts T auf!

 $T = \begin{array}{c|c|c|c|c} \hline \rule{0pt}{16pt} & \rule{0pt}{16pt} & \rule$ 

#### **Trapez**

Von einem Trapez ABCD sind die Koordinaten der Eckpunkte gegeben:

 $A = (2|-6)$  $B = (10|-2)$  $C = (9|2)$  $D = (3|y)$ 

Die Seiten  $a = AB$  und  $c = CD$  sind zueinander parallel.

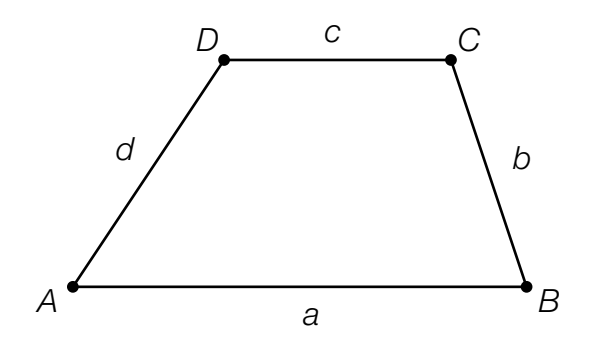

#### Aufgabenstellung:

Geben Sie den Wert der Koordinate y des Punkts D an!

 $y =$ 

### Parallele Gerade

Gegeben ist die Gerade  $g$ :  $X = \begin{pmatrix} 1 \\ -2 \end{pmatrix} + s \cdot \begin{pmatrix} 2 \\ 3 \end{pmatrix}$ .

Die Gerade h verläuft parallel zu g durch den Koordinatenursprung.

#### Aufgabenstellung:

Geben Sie die Gleichung der Geraden h in der Form  $a \cdot x + b \cdot y = c$  mit  $a, b, c \in \mathbb{R}$  an!

h:

### Rhombus (Raute)

In einem Rhombus mit der Seite a halbieren die Diagonalen  $e = AC$  und  $f = BD$  einander. Die Diagonale e halbiert den Winkel  $\alpha = \angle$  DAB und die Diagonale f halbiert den Winkel  $\beta = \angle$  ABC.

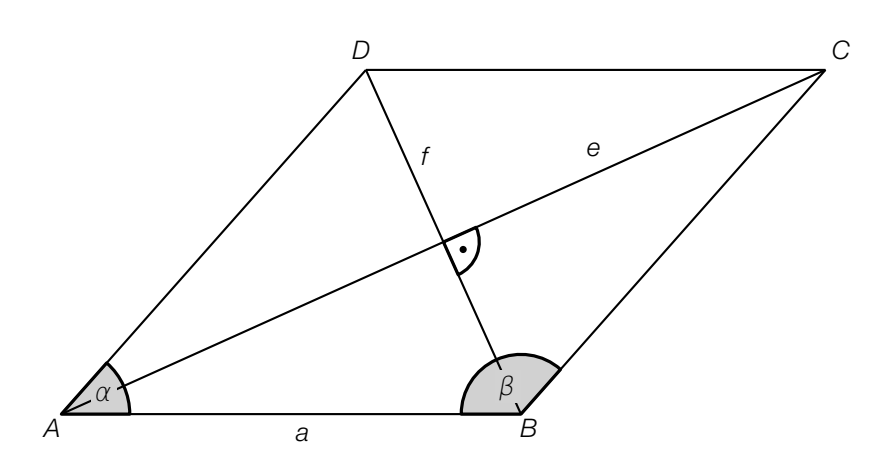

#### Aufgabenstellung:

Gegeben sind die Seitenlänge a und der Winkel β. Geben Sie eine Formel an, mit der f mithilfe von a und  $\beta$  berechnet werden kann!

 $f =$ 

### **Schnittpunkt**

Die Funktion E gibt den Erlös  $E(x)$  und die Funktion K die Kosten  $K(x)$  jeweils in Euro bezogen auf die Produktionsmenge x an. Die Produktionsmenge x wird in Mengeneinheiten (ME) angegeben. Im folgenden Koordinatensystem sind die Graphen beider Funktionen dargestellt:

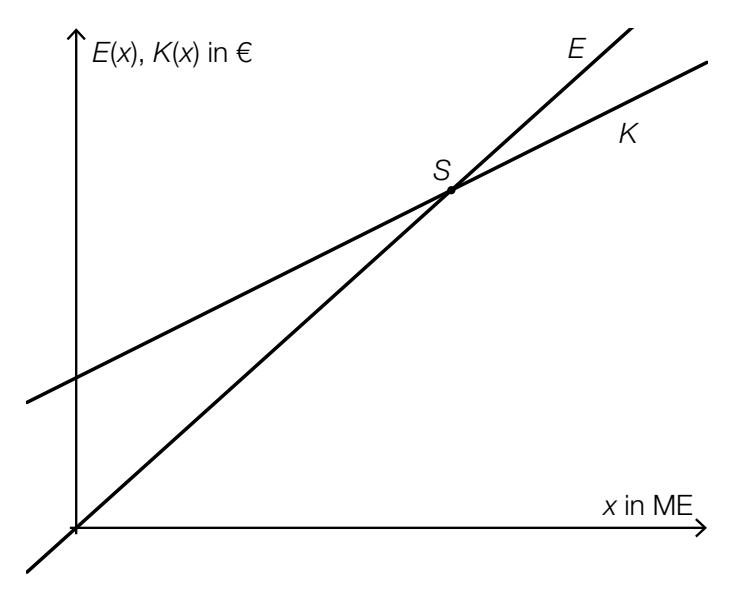

#### Aufgabenstellung:

Interpretieren Sie die beiden Koordinaten des Schnittpunkts S der beiden Funktionsgraphen im gegebenen Zusammenhang!

### Steigende Funktion

Gegeben sind fünf Funktionen.

#### Aufgabenstellung:

Welche der nachstehenden Funktionen  $f$  sind in jedem Intervall  $[x_i; x_{_2}]$  mit  $\;0 < x_{_1} < x_{_2}\;$  streng monoton steigend? Kreuzen Sie die beiden zutreffenden Funktionen an!

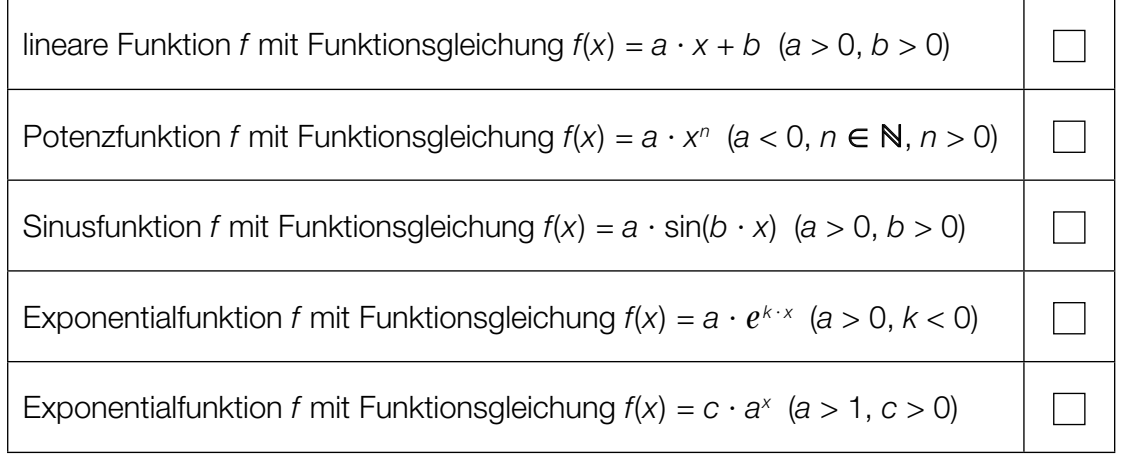

#### Elektrischer Widerstand

Der elektrische Widerstand R eines zylinderförmigen Leiters mit dem Radius r und der Länge *l* kann mithilfe der Formel  $R = \rho \cdot$ *l*  $\frac{1}{r^2 \cdot \pi}$  berechnet werden. Der spezifische Widerstand ρ ist eine vom Material und von der Temperatur des Leiters abhängige Größe.

#### Aufgabenstellung:

Nachstehend werden Zusammenhänge angeführt, die aus der Formel für den elektrischen Widerstand hergeleitet werden können.

Welche der nachstehend angeführten Gleichungen bestimmt/bestimmen eine lineare Funktion? Kreuzen Sie die zutreffende(n) Gleichung(en) an!

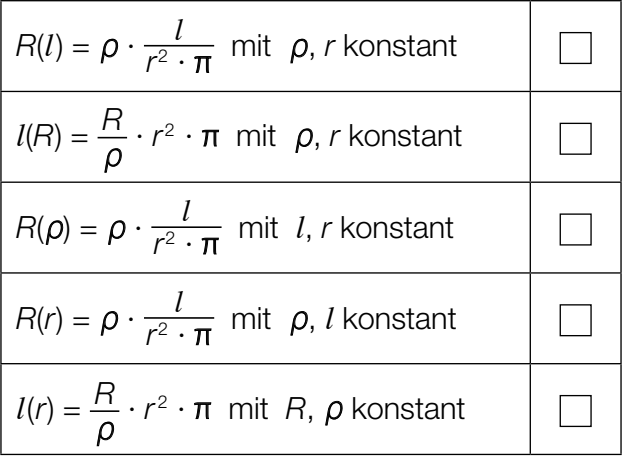

### Funktion

In der nachstehenden Abbildung ist der Graph einer Funktion f mit  $f(x) = a \cdot x^{\frac{1}{2}} + b$  (a,  $b \in \mathbb{R}$ ,  $a \neq 0$ ) dargestellt.

Die Koordinaten der hervorgehobenen Punkte des Graphen der Funktion sind ganzzahlig.

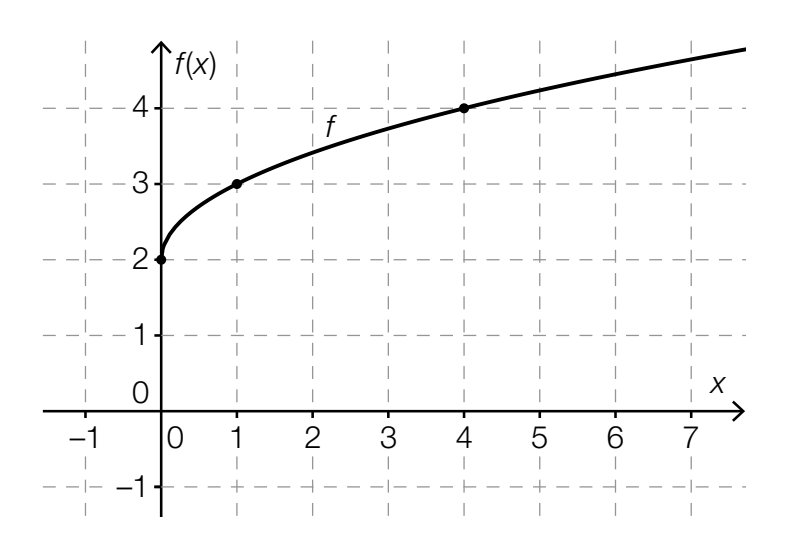

#### Aufgabenstellung:

Geben Sie die Werte von a und b an!

 $a =$ 

 $b =$ 

### Wachstum einer Population

Die Größe einer Population wird in Abhängigkeit von der Zeit mithilfe der Funktion N mit  $N(t) = N_0 \cdot e^{0.1188 \cdot t}$  beschrieben, wobei die Zeit t in Stunden angegeben wird. Dabei bezeichnet  $\mathcal{N}_0$  die Größe der Population zum Zeitpunkt  $\,t=0\,$  und  $\mathcal{N}(t)$  die Größe der Population zum Zeitpunkt  $t \geq 0$ .

#### Aufgabenstellung:

Bestimmen Sie denjenigen Prozentsatz p, um den die Population pro Stunde wächst!

 $p \approx \underline{\hspace{2cm}} \%$ 

#### Winkelfunktionen

Gegeben sind die Funktionen f und g mit  $f(x) = -\sin(x)$  bzw.  $g(x) = \cos(x)$ .

#### Aufgabenstellung:

Geben Sie an, um welchen Wert  $b \in [0; 2\pi]$  der Graph von f verschoben werden muss, um den Graphen von g zu erhalten, sodass  $-sin(x + b) = cos(x)$  gilt!

### Fertilität

Auf der Website der Statistik Austria findet man unter dem Begriff Fertilität (Fruchtbarkeit) folgende Information:

"Die Gesamtfertilitätsrate lag 2014 bei 1,46 Kindern je Frau, d. h., dass bei zukünftiger Konstanz der altersspezifischen Fertilitätsraten eine heute 15-jährige Frau in Österreich bis zu ihrem 50. Geburtstag statistisch gesehen 1,46 Kinder zur Welt bringen wird. Dieser Mittelwert liegt damit deutlich unter dem "Bestanderhaltungsniveau" von etwa 2 Kindern pro Frau."

Quelle: http://www.statistik.at/web\_de/statistiken/menschen\_und\_gesellschaft/bevoelkerung/demographische\_indikatoren/index.html [23.02.2016].

#### Aufgabenstellung:

Berechnen Sie, um welchen Prozentsatz die für das Jahr 2014 gültige Gesamtfertilitätsrate von 1,46 Kindern je Frau ansteigen müsste, um das "Bestanderhaltungsniveau" zu erreichen!

prozentuelle Zunahme: \[\equivarity \] \] %

### Änderungsraten einer Polynomfunktion

Gegeben ist der Graph einer Polynomfunktion f.

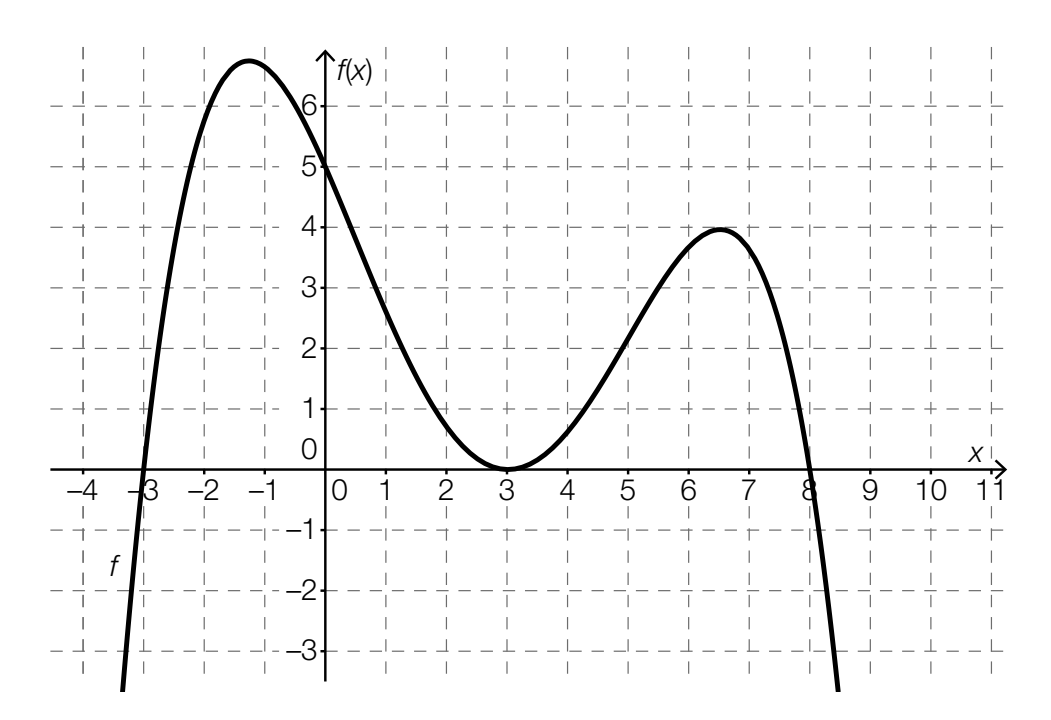

#### Aufgabenstellung:

Kreuzen Sie die beiden zutreffenden Aussagen an!

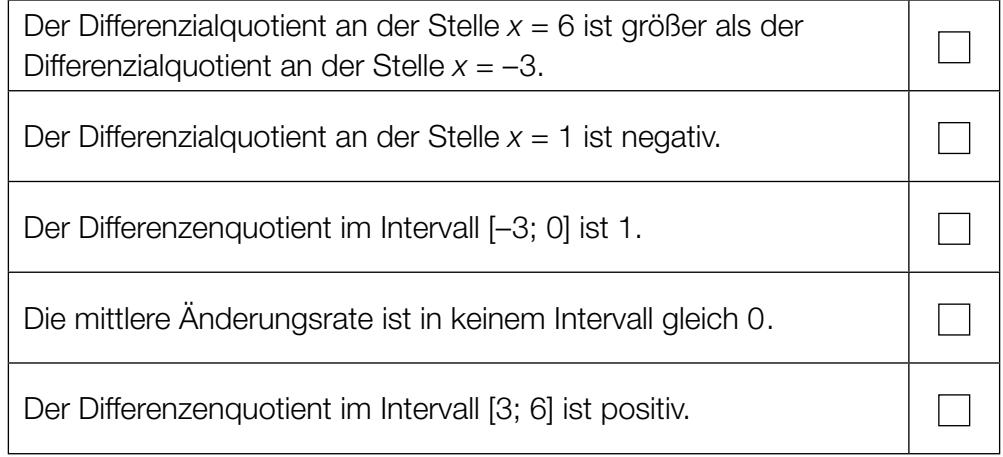

### Ableitungs- und Stammfunktion

Es sei f eine Polynomfunktion und F eine ihrer Stammfunktionen.

#### Aufgabenstellung:

Kreuzen Sie die beiden zutreffenden Aussagen an!

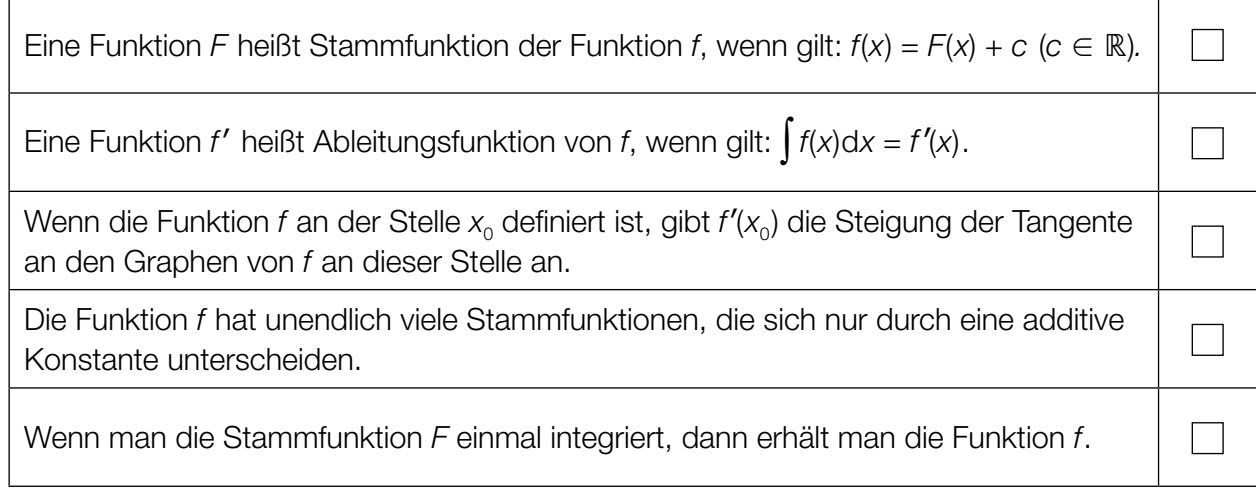

#### Eigenschaften der zweiten Ableitung

Gegeben sind die Graphen von fünf reellen Funktionen.

#### Aufgabenstellung:

Für welche der angegebenen Funktionen gilt  $f''(x) > 0$  im Intervall [-1; 1]? Kreuzen Sie die beiden zutreffenden Graphen an!

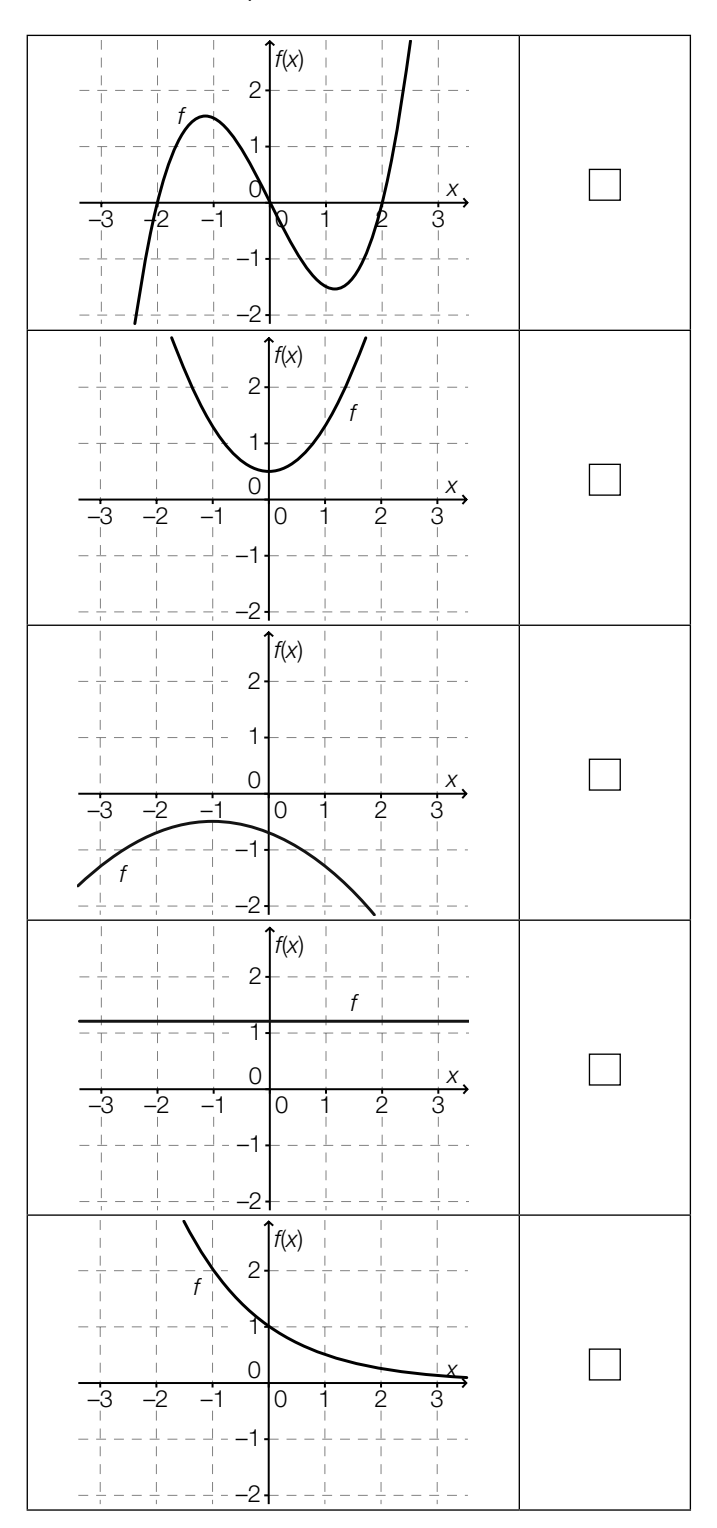

### Flächeninhalt

Abgebildet ist ein Ausschnitt des Graphen der Polynomfunktion f mit  $f(x) = -\frac{x^3}{9}$  $\frac{x^{2}}{8} + 2 \cdot x$ .

Die Fläche zwischen dem Graphen der Funktion f und der x-Achse im Intervall [-2; 2] ist grau markiert.

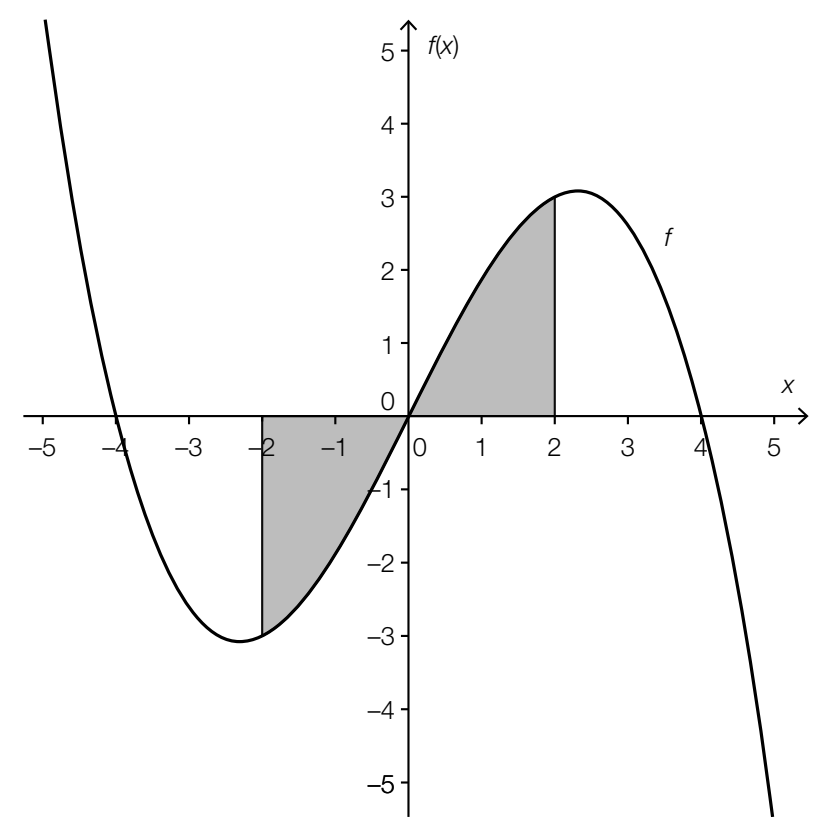

#### Aufgabenstellung:

Berechnen Sie den Inhalt der grau markierten Fläche!

### **Tachograph**

Mithilfe eines Tachographen kann die Geschwindigkeit eines Fahrzeugs in Abhängigkeit von der Zeit aufgezeichnet werden. Es sei v(t) die Geschwindigkeit zum Zeitpunkt t. Die Zeit wird in Stunden (h) angegeben, die Geschwindigkeit in Kilometern pro Stunde (km/h).

Ein Fahrzeug startet zum Zeitpunkt  $t = 0$ .

#### Aufgabenstellung:

Geben Sie die Bedeutung der Gleichung  $\,\int_{0}^{0.5}\,$  $\int_{0}^{3} v(t) dt = 40$  unter Verwendung der korrekten Einheiten im gegebenen Kontext an!

#### Mittlere Fehlstundenanzahl

In einer Schule gibt es vier Sportklassen: S1, S2, S3 und S4. Die nachstehende Tabelle gibt eine Übersicht über die Anzahl der Schüler/innen pro Klasse sowie das jeweilige arithmetische Mittel der während des ersten Semesters eines Schuljahres versäumten Unterrichtsstunden.

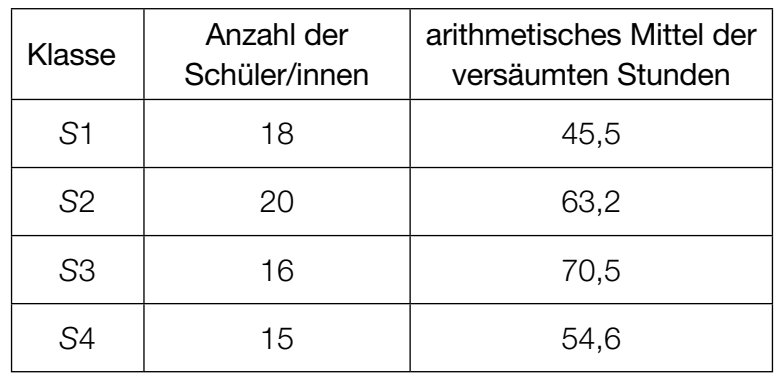

#### Aufgabenstellung:

Berechnen Sie das arithmetische Mittel  $\bar{\mathsf{x}}_\text{\tiny{ges}}$  der versäumten Unterrichtsstunden aller Schüler/innen der vier Sportklassen für den angegebenen Zeitraum!

### Münzwurf

Bei einem Zufallsversuch wird eine Münze, die auf einer Seite eine Zahl und auf der anderen Seite ein Wappen zeigt, zweimal geworfen.

#### Aufgabenstellung:

Geben Sie alle möglichen Ausfälle (Ausgänge) dieses Zufallsversuchs an! Wappen kann dabei mit W, Zahl mit Z abgekürzt werden.

### Online-Glücksspiel

Ein Mann spielt über einen längeren Zeitraum regelmäßig dasselbe Online-Glücksspiel mit konstanter Gewinnwahrscheinlichkeit. Von 768 Spielen gewinnt er 162.

#### Aufgabenstellung:

Mit welcher ungefähren Wahrscheinlichkeit wird er das nächste Spiel gewinnen? Kreuzen Sie den zutreffenden Schätzwert für diese Wahrscheinlichkeit an!

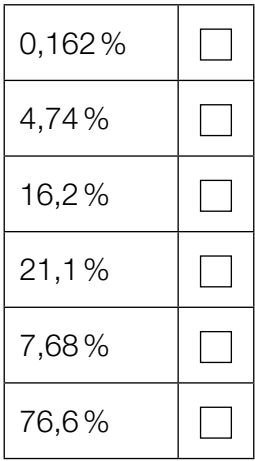

#### Weiche und harte Eier

Beim Frühstücksbuffet eines Hotels befinden sich in einem Körbchen zehn äußerlich nicht unterscheidbare Eier. Bei der Vorbereitung wurde versehentlich ein hart gekochtes Ei zu neun weich gekochten Eiern gelegt.

#### Aufgabenstellung:

Eine Dame entnimmt aus dem noch vollen Körbchen ein Ei, das sie zufällig auswählt. Geben Sie die Wahrscheinlichkeit an, dass der nächste Gast bei zufälliger Wahl eines Eies das harte Ei entnimmt!

#### **Zufallsexperiment**

Bei einem Zufallsexperiment, das 25-mal wiederholt wird, gibt es die Ausgänge "günstig" und "ungünstig". Die Zufallsvariable X beschreibt, wie oft dabei das Ergebnis "günstig" eingetreten ist. X ist binomialverteilt mit dem Erwartungswert 10.

#### Aufgabenstellung:

Zwei der nachstehenden Aussagen lassen sich aus diesen Informationen ableiten. Kreuzen Sie die beiden zutreffenden Aussagen an!

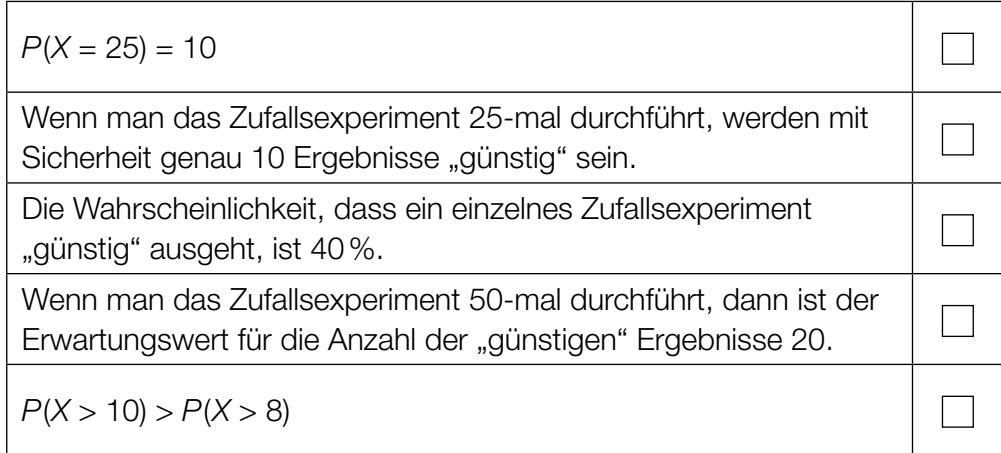

### Blutgruppe

In Europa beträgt die Wahrscheinlichkeit, mit Blutgruppe B geboren zu werden, ca. 0,14. Für eine Untersuchung wurden n in Europa geborene Personen zufällig ausgewählt. Die Zufallsvariable X beschreibt die Anzahl der Personen mit Blutgruppe B. Die Verteilung von X kann durch eine Normalverteilung approximiert werden, deren Dichtefunktion in der nachstehenden Abbildung dargestellt ist.

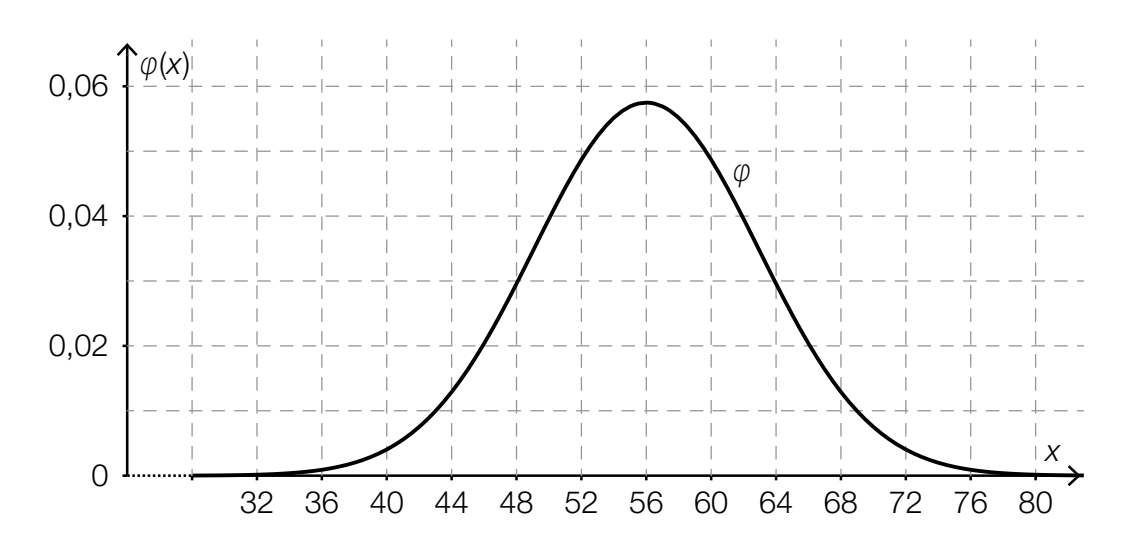

#### Aufgabenstellung:

Schätzen Sie anhand der obigen Abbildung den Stichprobenumfang n dieser Untersuchung!

 $n \approx$ 

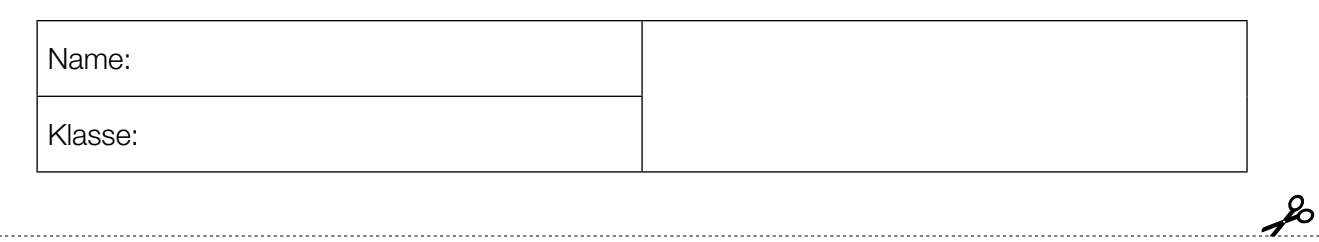

Standardisierte kompetenzorientierte schriftliche Reifeprüfung

AHS

12. Jänner 2017

# Mathematik

Teil-2-Aufgaben

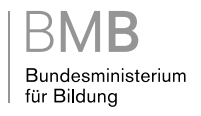

#### Hinweise zur Aufgabenbearbeitung

Sehr geehrte Kandidatin! Sehr geehrter Kandidat!

Das vorliegende Aufgabenheft zu Teil 2 enthält vier Aufgaben mit je zwei bis vier Teilaufgaben, wobei alle Teilaufgaben unabhängig voneinander bearbeitbar sind. Ihnen stehen dafür insgesamt 150 Minuten an reiner Arbeitszeit zur Verfügung.

Verwenden Sie einen nicht radierbaren, blau oder schwarz schreibenden Stift! Bei Konstruktionsaufgaben ist auch die Verwendung eines Bleistifts möglich.

Verwenden Sie zur Bearbeitung dieser Aufgaben dieses Aufgabenheft und die Ihnen zur Verfügung gestellten Blätter! Schreiben Sie Ihren Namen auf der ersten Seite des Aufgabenheftes in das dafür vorgesehene Feld und auf jedes verwendete Blatt! Geben Sie bei der Beantwortung jeder Teilaufgabe deren Bezeichnung an!

In die Beurteilung wird alles einbezogen, was nicht durchgestrichen ist. Die Lösung muss dabei klar ersichtlich sein. Wenn die Lösung nicht klar ersichtlich ist oder verschiedene Lösungen angegeben sind, gilt die Aufgabe als nicht gelöst. Streichen Sie Ihre Notizen durch.

Sie dürfen eine approbierte Formelsammlung sowie die gewohnten elektronischen Hilfsmittel verwenden.

Abzugeben sind das Aufgabenheft und alle von Ihnen verwendeten Blätter.

#### **Beurteilung**

Jede Aufgabe in Teil 1 wird mit 0 Punkten oder 1 Punkt bewertet, jede Teilaufgabe in Teil 2 mit 0, 1 oder 2 Punkten. Die mit A gekennzeichneten Aufgabenstellungen werden mit 0 Punkten oder 1 Punkt bewertet.

– Werden im Teil 1 mindestens 16 von 24 Aufgaben richtig gelöst, wird die Arbeit positiv bewertet.

– Werden im Teil 1 weniger als 16 von 24 Aufgaben richtig gelöst, werden mit  $[A]$  markierte Aufgabenstellungen aus Teil 2 zum Ausgleich (für den laut LBVO "wesentlichen Bereich") herangezogen.

Werden unter Berücksichtigung der mit A markierten Aufgabenstellungen aus Teil 2 mindestens 16 Aufgaben richtig gelöst, wird die Arbeit positiv bewertet.

Werden auch unter Berücksichtigung der mit A markierten Aufgabenstellungen aus Teil 2 weniger als 16 Aufgaben richtig gelöst, wird die Arbeit mit "Nicht genügend" beurteilt.

– Werden im Teil 1 mindestens 16 Punkte (mit Berücksichtigung der Ausgleichspunkte  $\overline{A}$ ) erreicht, so gilt folgender Beurteilungsschlüssel:

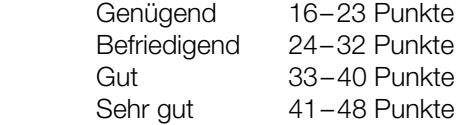

#### Erläuterung der Antwortformate

Die Aufgaben haben einerseits freie Antwortformate; dabei schreiben Sie Ihre Antwort direkt unter die jeweilige Aufgabenstellung in das Aufgabenheft oder auf die zur Verfügung gestellten Blätter. Weitere Antwortformate, die in der Klausur zum Einsatz kommen können, werden im Folgenden vorgestellt:

Zuordnungsformat: Dieses Antwortformat ist durch mehrere Aussagen (bzw. Tabellen oder Abbildungen) gekennzeichnet, denen mehrere Antwortmöglichkeiten gegenüberstehen. Bearbeiten Sie Aufgaben dieses Formats korrekt, indem Sie die Antwortmöglichkeiten durch Eintragen der entsprechenden Buchstaben den jeweils zutreffenden Aussagen zuordnen!

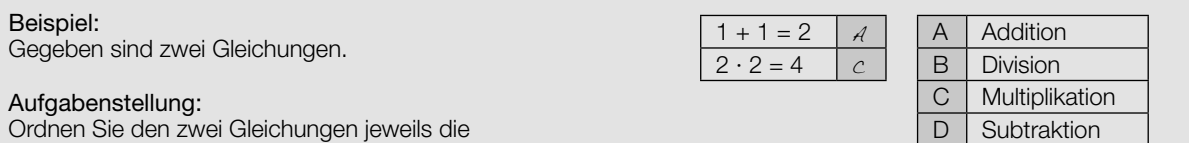

Konstruktionsformat: Eine Aufgabe und deren Aufgabenstellung sind vorgegeben. Die Aufgabe erfordert die Ergänzung von Punkten, Geraden und/oder Kurven im Aufgabenheft.

#### Beispiel:

Gegeben ist eine lineare Funktion f mit  $f(x) = k \cdot x + d$ .

#### Aufgabenstellung:

Zeichnen Sie den Graphen einer linearen Funktion mit den Bedingungen  $k = -2$  und  $d > 0$  in das vorgegebene Koordinatensystem ein!

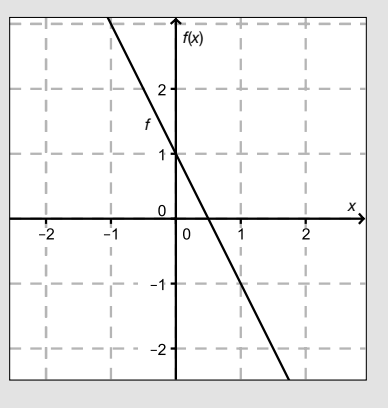

Multiple-Choice-Format in der Variante "1 aus 6": Dieses Antwortformat ist durch einen Fragenstamm und sechs Antwortmöglichkeiten gekennzeichnet, wobei eine Antwortmöglichkeit auszuwählen ist. Bearbeiten Sie Aufgaben dieses Formats korrekt, indem Sie die einzige zutreffende Antwortmöglichkeit ankreuzen!

Beispiel: Welche Gleichung ist korrekt?

Aufgabenstellung: Kreuzen Sie die zutreffende Gleichung an!

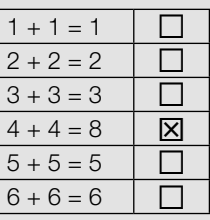

Multiple-Choice-Format in der Variante "2 aus 5": Dieses Antwortformat ist durch einen Fragenstamm und fünf Antwortmöglichkeiten gekennzeichnet, wobei zwei Antwortmöglichkeiten auszuwählen sind. Bearbeiten Sie Aufgaben dieses Formats korrekt, indem Sie die beiden zutreffenden Antwortmöglichkeiten ankreuzen!

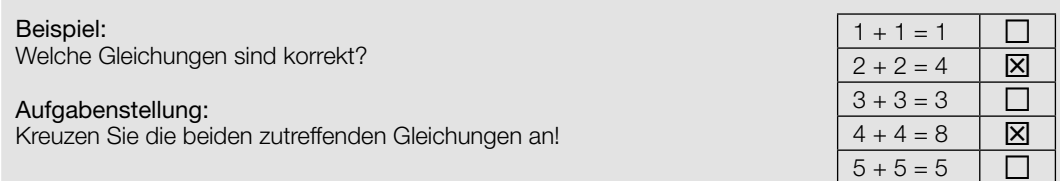

Multiple-Choice-Format in der Variante "x aus 5": Dieses Antwortformat ist durch einen Fragenstamm und fünf Antwortmöglichkeiten gekennzeichnet, wobei eine, zwei, drei, vier oder fünf Antwortmöglichkeiten auszuwählen sind. In der Aufgabenstellung finden Sie stets die Aufforderung "Kreuzen Sie die zutreffende(n) Aussage(n)/ Gleichung(en)/... an!". Bearbeiten Sie Aufgaben dieses Formats korrekt, indem Sie die zutreffende Antwortmöglichkeit/die zutreffenden Antwortmöglichkeiten ankreuzen!

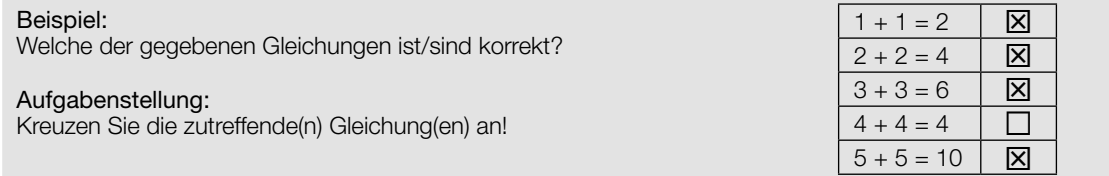

Lückentext: Dieses Antwortformat ist durch einen Satz mit zwei Lücken gekennzeichnet, das heißt, im Aufgabentext sind zwei Stellen ausgewiesen, die ergänzt werden müssen. Für jede Lücke werden je drei Antwortmöglichkeiten vorgegeben. Bearbeiten Sie Aufgaben dieses Formats korrekt, indem Sie die Lücken durch Ankreuzen der beiden zutreffenden Antwortmöglichkeiten füllen!

#### Gegeben sind 3 Gleichungen.

Beispiel:

#### Aufgabenstellung:

Ergänzen Sie die Textlücken im folgenden Satz durch Ankreuzen der jeweils richtigen Satzteile so, dass eine korrekte Aussage entsteht!

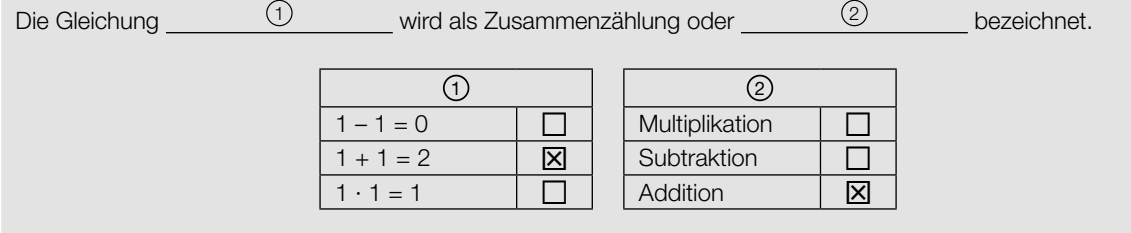

#### So ändern Sie Ihre Antwort bei Aufgaben zum Ankreuzen:

- 1. Übermalen Sie das Kästchen mit der nicht mehr gültigen Antwort.
- 2. Kreuzen Sie dann das gewünschte Kästchen an.

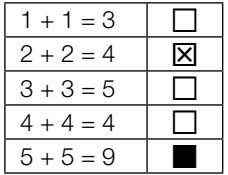

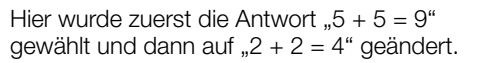

#### So wählen Sie eine bereits übermalte Antwort:

- 1. Übermalen Sie das Kästchen mit der nicht mehr gültigen Antwort.
- 2. Kreisen Sie das gewünschte übermalte Kästchen ein.

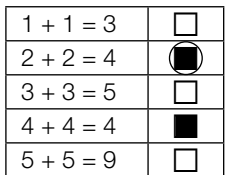

Hier wurde zuerst die Antwort " $2 + 2 = 4$ " übermalt und dann wieder gewählt.

Wenn Sie jetzt noch Fragen haben, wenden Sie sich bitte an Ihre Lehrerin/Ihren Lehrer!

#### Viel Erfolg bei der Bearbeitung!

#### Graphen von Polynomfunktionen dritten Grades

Der Verlauf des Graphen einer Polynomfunktion f dritten Grades mit der Funktionsgleichung  $f(x) = a \cdot x^3 + b \cdot x^2 + c \cdot x + d$  mit  $a, b, c, d \in \mathbb{R}$ ,  $a \neq 0$  hängt von den Werten der Koeffizienten a, b, c, d ab.

Je nach Wahl der Werte für die Koeffizienten ergibt sich unter anderem die Anzahl und Lage der Nullstellen, Extremstellen und Wendestellen von f.

#### Aufgabenstellung:

a) Wie viele lokale Extremstellen kann f höchstens haben? Geben Sie die Anzahl an und begründen Sie Ihre Antwort mithilfe der Ableitungsfunktion von f!

 $\overline{A}$  Zeigen Sie für den Spezialfall  $a = 1$ ,  $b = -3$ ,  $c = 3$ ,  $d = 0$ , dass die Funktion f keine lokale Extremstelle hat!

b) Wenn für alle  $x \in \mathbb{R}$  die Beziehung  $f(-x) = -f(x)$  gilt, dann ist der Graph von f symmetrisch bezüglich des Ursprungs.

Geben Sie diejenigen Werte an, die die Koeffizienten b und d annehmen müssen, damit der Graph von f mit der Gleichung  $f(x) = a \cdot x^3 + b \cdot x^2 + c \cdot x + d$  symmetrisch bezüglich des Ursprungs ist!

Ermitteln Sie für eine solche Funktion f den Wert des Integrals  $\int_{-x}^{x}$  $\int_{-x_i} f(x) dx$  für ein beliebiges  $x_{1}$   $>$  0  $\,$  und geben Sie eine Begründung für Ihre Lösung an!

c) Der Graph von f hat auf jeden Fall einen Wendepunkt. Welcher der Koeffizienten a, b, c, d ist ausschlaggebend dafür, dass der Wendepunkt der Funktion f auf der senkrechten Koordinatenachse liegt? Geben Sie diesen Koeffizienten und die zugehörige Bedingung an!

Geben Sie eine zusätzliche Bedingung dafür an, dass der Graph von f im Wendepunkt  $W = (0|f(0))$  eine zur x-Achse parallele Tangente hat!

#### Ebola

Ebola ist eine durch Viren ausgelöste, ansteckende Krankheit. Die Ebola-Epidemie, die 2014 in mehreren Ländern Westafrikas ausbrach, gilt nach der Weltgesundheitsorganisation WHO als die bisher schwerste Ebola-Epidemie. Der Verlauf der Epidemie wurde von der WHO genau beobachtet und dokumentiert.

In der nachstehenden Tabelle ist ein Auszug der Dokumentation der WHO für die Staaten Guinea, Liberia und Sierra Leone für drei Tage im September 2014 dargestellt. Angeführt ist jeweils die Gesamtanzahl der Erkrankten.

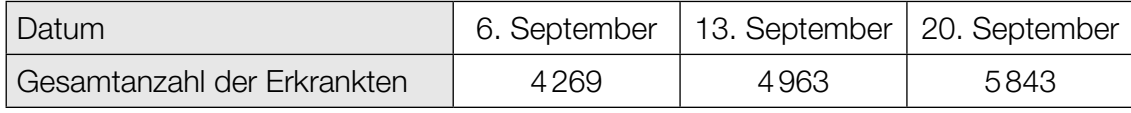

Datenquelle: http://www.who.int/csr/disease/ebola/situation-reports/en/ [20.09.2014].

#### Aufgabenstellung:

a) Geben Sie die Bedeutung der Ausdrücke  $4963 - 4269$  und  $\frac{4963 - 4269}{4269}$  im gegebenen Kontext an!

Mithilfe dieser Ausdrücke kann auf Basis der Anzahl der Erkrankungen vom 6. September 2014 und vom 13. September 2014 die Anzahl der Erkrankungen vom 20. September 2014 vorhergesagt werden, wenn man ein lineares oder ein exponentielles Wachstumsmodell zugrunde legt.

Ermitteln Sie die Werte beider Wachstumsmodelle für den 20. September 2014, vergleichen Sie sie mit den tatsächlichen Daten und geben Sie an, welches der beiden Modelle zur Modellierung der Anzahl der Erkrankungen im betrachteten Zeitraum eher angemessen ist!

b) Mitte September 2014 zitierte die New York Times die Behauptung von Wissenschaftlern, die Epidemie könne 12 bis 18 Monate dauern; es könne allein bis Mitte Oktober 2014 bereits 20 000 Infektionsfälle geben.

Datenquelle: http://www.nytimes.com/2014/09/13/world/africa/us-scientists-see-long-fight-against-ebola.html [29.06.2016].

Die zeitliche Entwicklung der Anzahl von Erkrankungsfällen bei einer Epidemie kann für einen beschränkten Zeitraum durch eine Exponentialfunktion beschrieben werden. Auf Basis der Anzahl der Erkrankten vom 6. September 2014 und vom 20. September 2014 soll die Anzahl der Erkrankungsfälle in Form einer Exponentialfunktion f mit  $f(t) = a \cdot b^t$  modelliert werden. Die Zeit t wird dabei in Tagen ab dem 6. September 2014 gemessen, der Zeitpunkt  $t = 0$  entspricht dem 6. September 2014.

A Geben Sie den Wert von b an!

Ermitteln Sie, wie viele Tage nach dem 6. September 2014 die Anzahl der Erkrankten gemäß der Modellfunktion die Zahl 20 000 überschreitet, und vergleichen Sie Ihr Resultat mit der Aussage der Wissenschaftler!

#### Nettomonatseinkommen

Das Nettomonatseinkommen erwerbstätiger Personen hängt von sozioökonomischen Faktoren wie Alter, Staatsangehörigkeit, Schulbildung, Beschäftigungsausmaß und beruflicher Stellung ab. Die nachstehende Tabelle zeigt Daten zu den Nettomonatseinkommen unselbständig Erwerbstätiger in Österreich im Jahresdurchschnitt 2010 in Abhängigkeit von sozioökonomischen Faktoren. Alle folgenden Aufgabenstellungen beziehen sich auf diese Daten des Jahres 2010.

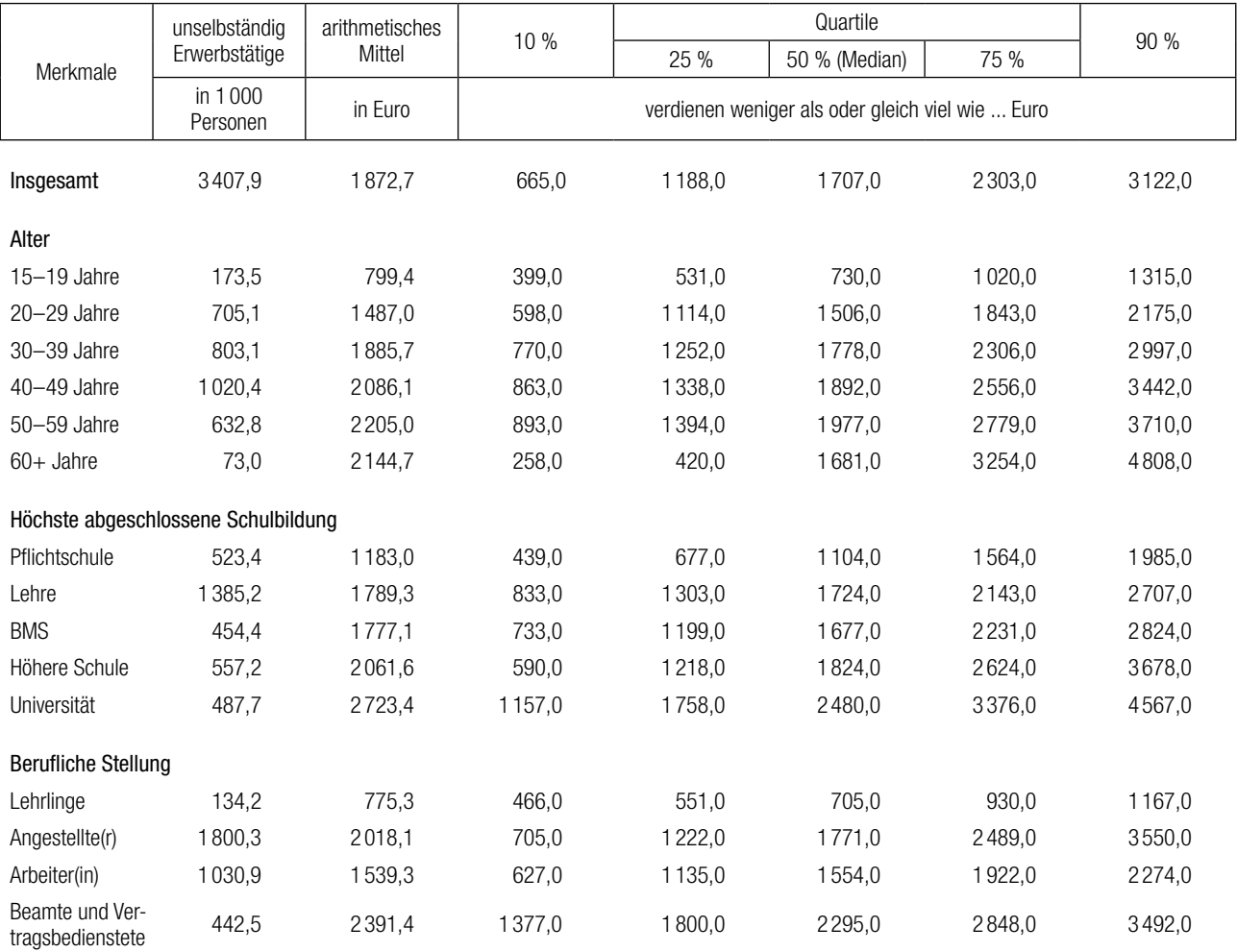

Datenquelle: Statistik Austria (Hrsg.) (2012). Arbeitsmarktstatistik. Jahresergebnisse 2011. Mikrozensus-Arbeitskräfteerhebung. Wien: Statistik Austria. S. 81 (adaptiert).

#### Aufgabenstellung:

a) Zeichnen Sie in der nachstehenden Grafik ein Diagramm, das die Medianeinkommen der 20- bis 59-Jährigen darstellt! Verwenden Sie dafür die auf die Hunderterstelle gerundeten Medianeinkommen.

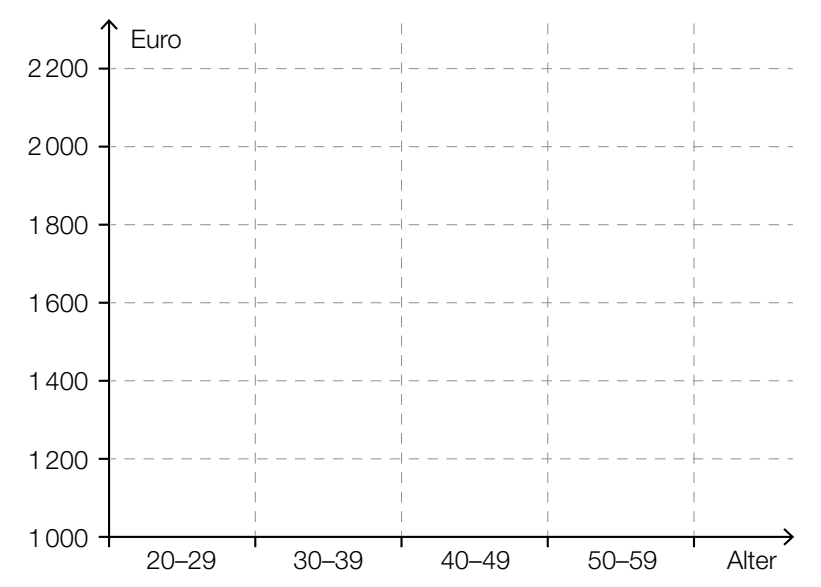

 Ist es anhand der Daten in der gegebenen Tabelle möglich, die Nettomonatseinkommen der 20- bis 29-Jährigen und der 30- bis 39-Jährigen in Boxplots (Kastenschaubildern) gegenüberzustellen? Begründen Sie Ihre Antwort!

b) Jemand hat das arithmetische Mittel aller Nettomonatseinkommen anhand der arithmetischen Mittel der sechs Altersklassen folgendermaßen berechnet:

799,4 + 1 487,0 + 1 885,7 + 2 086,1 + 2 205,0 + 2 144,7  $\frac{2000, 1 + 2200, 0 + 2144, 1}{6} \approx 1768,0$ 

In der gegebenen Tabelle ist allerdings für das arithmetische Mittel aller Einkommen der Wert 1 872,7 angegeben.

Begründen Sie, warum die oben angeführte Rechnung nicht das richtige Ergebnis liefert, und geben Sie den richtigen Ansatz für die Berechnung an!

Bei der Altersklasse 60+ ist das arithmetische Mittel der Nettomonatseinkommen deutlich (um fast € 500) größer als das Medianeinkommen dieser Altersklasse. Geben Sie eine daraus ableitbare Schlussfolgerung im Hinblick auf sehr niedrige bzw. sehr hohe Nettomonatseinkommen in dieser Altersklasse an!

- c) A Geben Sie die Werte des 1. und des 3. Quartils der Nettomonatseinkommen der unselbständig Erwerbstätigen mit Pflichtschulabschluss als höchste abgeschlossene Schulbildung an!
	- 1. Quartil:
	- 3. Quartil: \_\_\_\_\_\_\_

Der Interquartilsabstand ist die Differenz von 3. und 1. Quartil.

Ein Experte behauptet: "Mit zunehmender höchster abgeschlossener Schulbildung, die über einen Pflichtschulabschluss hinausgeht, nimmt auch der Interquartilsabstand der Nettomonatseinkommen zu." Verifizieren oder widerlegen Sie diese Behauptung und verwenden Sie dazu die Daten in der gegebenen Tabelle!

d) Die Daten in der gegebenen Tabelle zeigen, dass ungefähr 53 % der unselbständig Erwerbstätigen Angestellte und ungefähr 30 % Arbeiter/innen sind. In einem Kommentar zum Arbeitsmarktbericht ist zu lesen: "Der relative Anteil der Angestellten ist um ungefähr 23 % höher als der relative Anteil der Arbeiter/innen." Ist diese Aussage richtig? Begründen Sie Ihre Antwort!

Überprüfen Sie folgende Aussagen über Nettomonatseinkommen anhand der Daten in der gegebenen Tabelle!

Kreuzen Sie die beiden zutreffenden Aussagen an!

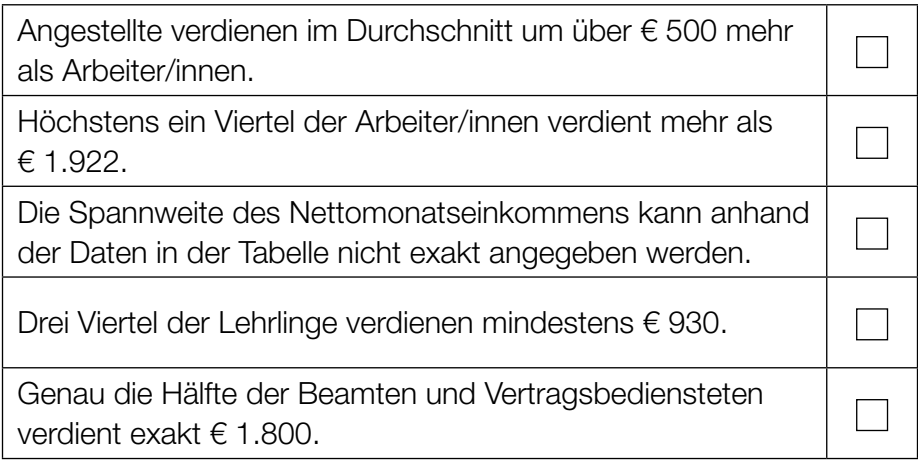

### Sonnenstrom in Österreich

In einer Fotovoltaikanlage wird Sonnenstrahlung mithilfe von Solarzellen in elektrische Energie umgewandelt und somit "Sonnenstrom" erzeugt. In Österreich arbeiten Solarmodule am effizientesten, wenn sie nach Süden ausgerichtet sind.

Man unterscheidet dabei die sogenannten aufgeständerten Systeme, bei denen die Module entsprechend dem Einfall der Sonnenstrahlung bewegt werden können, und die kostengünstigeren Systeme mit einer dachparallelen Montage.

Überschüssiger Strom kann ins öffentliche Stromnetz eingespeist werden, was die Stromkosten eines Haushalts weiter verringert.

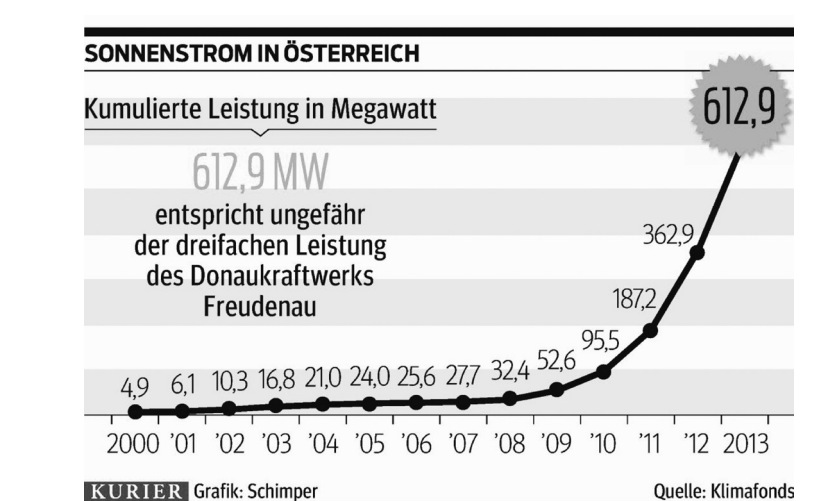

Die nachstehende Grafik zeigt die Zunahme an Sonnenstrom seit dem Jahr 2000.

Quelle: http://kurier.at/wirtschaft/ein-oel-mann-wird-zum-solar-fan/42.474.775 [28.06.2016].

Es sei t die Anzahl der seit dem Jahr 2000 vergangenen Jahre und f(t) die in der obigen Grafik dargestellte Leistung (in MW) nach t Jahren.

#### Aufgabenstellung:

a)  $\boxed{A}$  Berechnen und interpretieren Sie den Differenzenquotienten  $\frac{f(13) - f(0)}{13}$  im gegebenen Kontext!

Geben Sie die Bedeutung des Integrals  $\int_0^{13}$  $\int_0^\infty$ f(t) d $t$  im Hinblick auf die Erzeugung von Sonnenstrom an!

b) Begründen Sie, warum die in der obigen Grafik im Zeitintervall [9 Jahre; 12 Jahre] dargestellte Leistung (in MW) durch eine Exponentialfunktion  $g$  mit der Gleichung  $g(t) = a \cdot b^t$  gut angenähert werden kann!

Geben Sie den Ausdruck  $\frac{f(12)-f(9)}{f(9)}+1$  mithilfe des Parameters b der Funktion  $g$  an!

c) Die Energiegewinnung durch eine Fotovoltaikanlage ist am größten, wenn das Sonnenlicht im rechten Winkel auf die Solarzellen trifft.

Die optimale Neigung der Fotovoltaikmodule hängt daher vom Einfallswinkel der Sonne ab, der auf der nördlichen Erdhalbkugel am 21. Juni am größten ist.

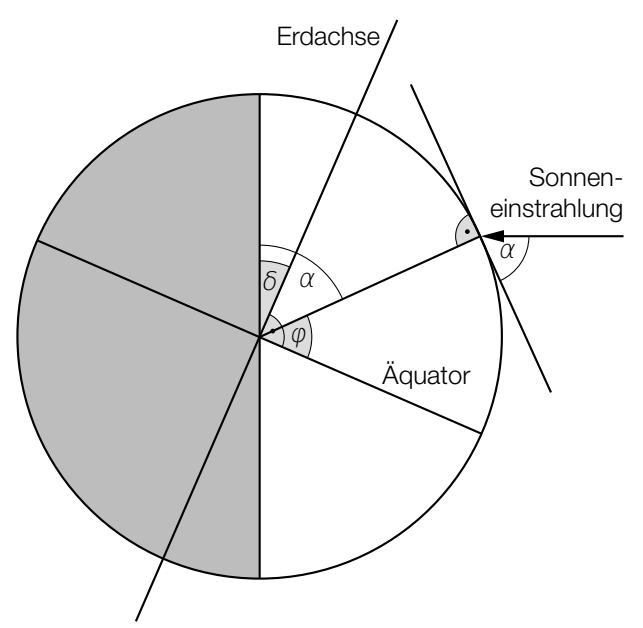

In der obigen Abbildung ist der Einfallswinkel  $\alpha$  der Sonne am 21. Juni zu Mittag dargestellt. Der Winkel  $\delta \approx 23.5^{\circ}$  gibt dabei die Neigung der Erdachse zur Bahnebene um die Sonne und der Winkel  $\varphi$  die geografische Breite an.

Geben Sie eine Formel für den Einfallswinkel α der Sonnenstrahlung in Abhängigkeit von der geografischen Breite  $\varphi$  an!

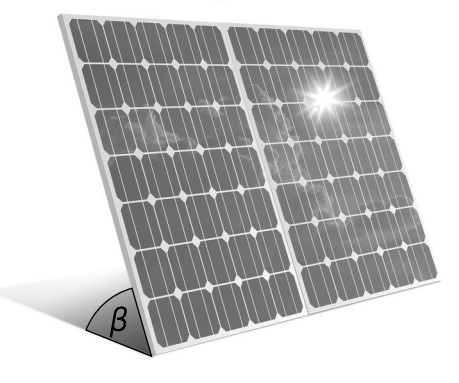

Bildquelle: http://www.solaranlage.eu/sites/default/files/bilder/reflexionsverluste-solarmodule.jpg [14.11.2016] (adaptiert).

Die obige Abbildung zeigt Fotovoltaikmodule, die unter einem Winkel β gegen die Horizontale geneigt sind. Die Solarzellen sind dabei der Sonne zugewandt.

Ermitteln Sie eine Formel für den optimalen Neigungswinkel  $\beta_{\text{opt}}$  der Fotovoltaikmodule in Abhängigkeit von demjenigen  $\alpha$ , bei dem das Sonnenlicht im rechten Winkel auftrifft! Geben Sie an, wie sich dieser Winkel im Winter bzw. in höheren Breiten (d. h. bei einer Zunahme der geografischen Breite) verändert! Begründen Sie Ihre Antwort!